# **pixbet classic**

- 1. pixbet classic
- 2. pixbet classic :roleta da sorte
- 3. pixbet classic :bet roleta

## **pixbet classic**

#### Resumo:

**pixbet classic : Bem-vindo a mka.arq.br! Registre-se agora e desbloqueie um mundo de oportunidades com nosso bônus!**  contente:

### **pixbet classic**

Você está procurando maneiras de aproveitar ao máximo seu bônus Pixbet365? Não procure mais! Neste artigo, vamos guiá-lo através do processo da utilização deste bónus e responder a algumas perguntas frequentes.

#### **pixbet classic**

Primeiro, vamos dar uma olhada mais de perto no bônus Pixbet365. O bónus é um código que você pode usar para receber desconto ou promoção na pixbet classic compra Existem dois tipos disponíveis: o Código Online e a Fisical voucher (que podem ser usados em lojas físicas). Para utilizar esse Bônus basta digitar-lhe ao final da faturação do seu dinheiro com este comprovante físico! É muito fácil assim mesmo

#### **Como usar o bônus**

- 1. Primeiro, selecione os itens que deseja comprar e adicione-os ao seu carrinho.
- 2. Vá para a página de checkout e insira seu código no campo designado.
- 3. Clique em aplicar, e o desconto será aplicado ao seu pedido.
- 4. Complete a pixbet classic compra e aproveite as suas poupanças!

#### **Dicas e Truques**

Aqui estão algumas dicas e truques para ajudá-lo a tirar o máximo proveito do seu bônus Pixbet365:

- Verifique a data de validade do seu bônus para se certificar que você usá-lo antes é tarde demais.
- Leia os termos e condições do seu bônus para garantir que você entenda o quê é elegível ao desconto ou não.
- Combine seu bônus com outras promoções ou vendas para maximizar suas economias.

P: Posso usar meu bônus online?

R: Sim, você pode usar seu bônus on-line inserindo o código no checkout.

P: Posso usar meu bônus na loja?

R: Sim, você pode usar seu bônus na loja apresentando o voucher físico ao caixa.

P: Posso usar meu bônus em qualquer produto?

A: Verifique os termos e condições do seu bônus para ver o que é elegível ao desconto.

# **pixbet classic**

Usar o seu bónus Pixbet365 é fácil e pode poupar dinheiro nas suas compras. Lembre-se de ler os termos, verificar a data da expiração do produto ou comprar com outras promoções para maximizar as poupanças que você vai ter!

AnSpacePay: A Plataforma de Pagamentos Rápida e Completa

há 4 dias - An Space Pay Pixbet: Dimen, Cheio de Surpresas e Diversão!

AnSpacePay é uma empresa nascente que presta serviços de Intermediação de Pagamentos e possui uma plataforma eletrônica segura e de alta performance. Ela oferece diversão ilimitada nas Casas de Apostas, como a Pixbet, garantindo saques rápidos e fáceis. No entanto, existem algumas informações importantes que você precisa saber sobre essas plataformas para evitar quaisquer inconveniências.

Fez um Depósito na Pixbet

Em 16 de fev. de 2024, um usuário relatou em pixbet classic um fórum que fez um depósito de R\$ 50,00 na Pixbet, mas o valor não constava no site. No entanto, foi confirmado que o dinheiro havia chegado em pixbet classic "An Space Pay Brokers". Nesse caso, o usuário deve contatar o service center imediatamente para solucionar o problema.

AnSpacePay e a Revolução na Pixbet

AnSpacePay e a Pixbet estão iniciando uma revolução nas apostas no Brasil. Registre-se em pixbet classic {nn} e descubra mais oportunidades. As apostas em pixbet classic Eventos Desportivos já começaram, então não mais demore!

Pix na Pixbet: Depósitos e Saques Rápidos

Passo

Descrição

1

Crie uma Nova Conta

2

Confirme seu E-mail

3

Solicite um Valor Mínimo de R\$ 1

 $\boldsymbol{\Lambda}$ 

Conclua a Operação por Meio do seu Internet Banking via Pix.

O depósito via Pix na Pixbet é fácil e rápido. Depois de fazer a operação, a plataforma enviará uma confirmação para o seu e-mail. Caso não receba nenhuma informação, entre em pixbet classic contato imediatamente com a equipe de suporte.

Se você quiser fazer um saque, {nn}

O PIX e o Futuro do Brasil

Como Funciona o PIX?

O PIX é uma solução de pagamento instantânea, administrada pelo Banco Central do Brasil. Os pagamentos ao utilizar o PIX são quase instantâneos e todas as transações usam um **Chave** 

de substituição, como um telefone celular ou um e-mail, tanto.

a Pixbet garante um ambiente seguro para que você divirta, jogue e saque com facilidade e agilidade. A promessa do futuro agora pode ser aqui hoje nos negócios do Brasil!

# **pixbet classic :roleta da sorte**

# **pixbet classic**

A Pixbet oferece aos seus novos usuários uma oportunidade única de começar a apostar com uma vantagem a mais: a **aposta grátis**. Mas como funciona essa promoção? E o que é necessário fazer para aproveitá-la? Nesse artigo, te mostraremos tudo o que você precisa saber sobre as apostas grátis na Pixbet.

### **pixbet classic**

Uma aposta grátis, também conhecida como **"freebet"**, é uma oferta promocional oferecida por algumas casas de apostas, incluindo a {nn}. Ela permite que você faça uma aposta sem arriscar seu próprio dinheiro, o que significa que você não precisa depositar dinheiro na pixbet classic conta ou arriscar seu próprio saldo para aproveitá-la.

#### **Como obter uma aposta grátis na Pixbet?**

Existem duas formas de obter uma aposta grátis na Pixbet:

- **Promoção para novos usuários:** a Pixbet oferece uma aposta grátis para todos os novos usuários que se cadastram na plataforma e fazem seu primeiro depósito. Para ativar essa promoção, é necessário usar o código promocional adequado durante o processo de cadastro.
- **Promoções diárias:** a Pixbet também oferece **apostas grátis** diariamente para todos os seus usuários. Para obter essas promoções, é necessário entrar na pixbet classic conta na Pixbet e verificar as ofertas disponíveis. As promoções diárias geralmente estão associadas a eventos esportivos específicos, como corridas de Fórmula 1, partidas de futebol ou jogos de tênis.

#### **Como usar uma aposta grátis na Pixbet?**

Usar uma aposta grátis na Pixbet é muito simples:

- 1. Escolha uma partida ou evento esportivo e clique no botão "Apostar".
- 2. Na página de confirmação da aposta, selecione a opção "Usar aposta grátis" em pixbet classic vez de usar seu próprio dinheiro.
- 3. Confirme pixbet classic aposta e espere o resultado. Se você vencer, os ganhos serão debitados em pixbet classic pixbet classic conta.

### **Conclusão**

A Pixbet oferece uma oportunidade única para seus usuários com a promoção de aposta grátis. Aproveite essa oportunidade para explorar a plataforma e começar a apostar em pixbet classic eventos esportivos com mais confiança. E lembre-se: os limites de aposta e as condições de uso podem variar, então certifique-se de ler cuidadosamente as regras antes de fazer suas Apostas Grátis na Pixbet.

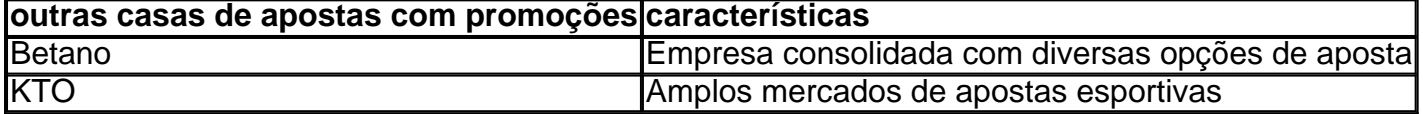

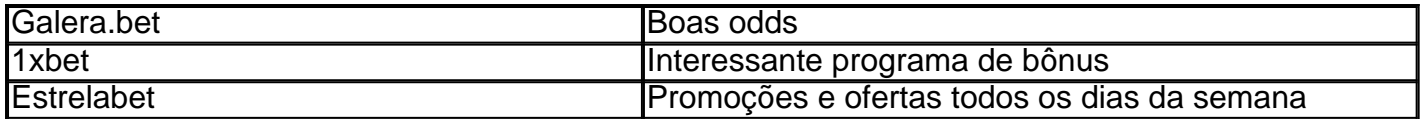

Com?COM?PT?I?Net?T?/.Processo?.P?.Processo?,Processo.PT?.PT?PPT-BR?PL?Let?Pet?Planet?L?Post?Português?

n no PixBet. Escolhendo a modalidade para apostas na Pix Bet. Analisando ODDS do Pix bet. Então na lateral direita,

ReRealize 0 o acesso ao sistema de apostas no pixBet, Realizando os login

plataforma de aposta no Cartoon Network. Realize os acessos 0 ao Sistema de Apostas no Brasil, clicando em pixbet classic apostas

### **pixbet classic :bet roleta**

Sim Não

Obrigado pela participação. Nós usaremos esta informação para trazer mais novidades para você.

Por Redação do ge — Teresina

16/06/2024 16h04 Atualizado 16/06/2024

A goleada do Fortaleza sobre o América-MG, pelo Campeonato Brasileiro de futsal, teve um gosto especial para um dos atletas do Tricolor. O resultado terminou em pixbet classic 6 a 3 para o Tricolor do Pici e teve a participação de Bob, pivô do Leão, que marcou um golaço no Coelho. A partida foi disputada neste domingo, no Centro de Formação Olímpica (CFO), em pixbet classic Fortaleza. Veja abaixo o gol.

Olha o que ele fez! Pivô dá "lençol giratório" em pixbet classic goleiro e marca golaço no Brasileiro

Bob, pivô do Fortaleza — {img}: João Moura | Fortaleza EC

O Fortaleza começou a partida de maneira intensa. Kauê marcou com um minuto de jogo. Aos seis minutos saiu o gol de Bob. Juninho completou o placar no primeiro tempo. Na segunda etapa, Gigante marcou aos 22 minutos para o Tricolor. O América-MG descontou com Boi. Nardinho ampliou para o Leão e Quixere fez outro. Pepe e Gaba fizeram mais dois e fecharam o placar em pixbet classic 6 a 3 para os mandantes.

+ Confira os grupos do Campeonato Brasileiro de Futsal

Fortaleza x América-MG, Brasileiro de futsal 2024 — {img}: João Moura | Fortaleza EC

Fortaleza x América-MG, Brasileiro de futsal 2024 — {img}: João Moura | Fortaleza EC

O Fortaleza visita o Passo Fundo na próxima rodada, no dia 22 de junho, às 16h. O América-MG encara o Crec/Juventude-MS, no dia 20 de junho, às 19h.

Veja as classificações dos grupos

Grupo A do Campeonato Brasileiro de futsal 2024 — {img}: CBFS

Grupo B do Campeonato Brasileiro de futsal 2024 — {img}: CBFS Veja também

Olha o que ele fez! Pivô dá "lençol giratório" em pixbet classic goleiro e marca golaço no Brasileiro de futsal; veja

Bob, do Fortaleza, marca um dos gols da vitória do Tricolor sobre o América-MG, no Grupo A da competição nacional; assista ao lance

Metropolitano de futsal 2024: AABB e Campo Largo confirmam favoritismo e fazem final Equipes vencem os dois jogos das semifinais sobre Cajuína e Bendito e disputarão título e vaga na Copa Nordeste

Copa do Brasil de futsal 2024: veja classificados, datas e confrontos das quartas de final Jogos do mata-mata da competição nacional estão agendados para dia 13 de junho. Partidas são de ida e volta nesta fase da disputa. Confira relação completa de jogos

Metropolitano de Futsal: Campo Largo e AABB saem na frente nas semifinais

Duas melhores equipes da primeira fase confirmam favoritismo e vencem jogos de ida. Volta

acontece na próxima quinta-feira, no Ginásio Petrônio Vasconcelos

Metropolitano de futsal 2024: semifinais começam neste fim de semana; veja detalhes

Quatro semifinalistas se mantém na briga pelo título da competição, que garante uma vaga na Copa Nordeste

Técnico do Campo Largo, Clemilton Miranda exalta classificação e afirma: "Temos muito a crescer"

Comandante do Verdão também destaca "maturidade" e "tranquilidade" da pixbet classic equipe na partida de volta, contra São João do Jaguaribe-CE

Copa do Brasil de futsal 2024: Campo Largo elimina São João do Jaguaribe e avança às quartas Verdão empata com equipe cearense na partida de volta e garante classificação por vantagem conquistada no primeiro duelo

Metropolitano de futsal 2024: com Campo Largo e AABB/Mesa 14, semifinais são definidas; veja Bendito e Cajuína também garantem vaga no mata-mata da competição; confira classificação da 1ª fase

Metropolitano de futsal 2024: Campo Largo e Cajuína vencem na oitava rodada do torneio Verdão derrota Bendito e Tricolor bate Hebreus/Racing na reta final da primeira fase da competição estadual

Copa do Brasil de Futsal: técnico do Campo Largo celebra vitória fora de casa e prega cuidado na volta

Comandante do Verdão, Clemilton Miranda rechaça clima de classificação após superar São João do Jaguaribe no Ceará. Treinador classifica partida de volta como "arriscada"

Author: mka.arq.br

Subject: pixbet classic

Keywords: pixbet classic Update: 2024/7/12 20:36:53